# The Reduced Animal Model in ASReml

Arthur R Gilmour 11 Holman Way, Orange, NSW, 2800, Australia arthur.gilmour@cargovale.com.au September 17, 2019

# **1 Derivation of the Reduced Animal Model**

Consider an animal model analysis which can be represented by the model

$$
y = X\beta + Zu + e
$$

$$
Var\left(\begin{array}{c} u \\ e \end{array}\right) = \left(\begin{array}{cc} \sigma_A^2 A & 0 \\ 0 & \sigma_E^2 I \end{array}\right)
$$

Letting  $\gamma = \sigma_A^2/\sigma_E^2$ ;  $\lambda = 1$ ./ $\gamma$ , the mixed model equations can be represented by

$$
\left(\begin{array}{cc} X'X & X'Z \\ Z'X & Z'Z+\lambda A^{-1}\end{array}\right)\left(\begin{array}{c} \beta \\ u \end{array}\right)=\left(\begin{array}{c} X'y \\ Z'y \end{array}\right)
$$

Now order the data file and pedigree file so that the last *p* rows relate to *p* progeny with own data but no descendents in the data or pedigree file.

Represent the data/design as

$$
\left(\begin{array}{ccc}\boldsymbol{y}_a & \boldsymbol{X}_a & \boldsymbol{Z}_a & \boldsymbol{0} \\ \boldsymbol{y}_p & \boldsymbol{X}_p & \boldsymbol{0} & \boldsymbol{I}_p\end{array}\right)
$$
\nand  $\boldsymbol{A}^{-1} = \left(\begin{array}{ccc}\boldsymbol{A}_a^{-1} + \boldsymbol{A}_a^{-1}\boldsymbol{B}\boldsymbol{Q}\boldsymbol{B}'\boldsymbol{A}_a^{-1} & -\boldsymbol{A}_a^{-1}\boldsymbol{B}\boldsymbol{Q} \\ -\boldsymbol{Q}\boldsymbol{B}'\boldsymbol{A}_a^{-1} & \boldsymbol{Q}\end{array}\right)$  noting that in this case of a relati-  
\nonship matrix,  $\boldsymbol{Q}$  is diagonal.

The elements of *Q* are calculated from the inbreeding coefficients of the parents as 1*/*(1*−*  $(a_{jj} + a_{kk})/4$  where  $a_{jj} = 1 + i_j$  and  $a_{kk} = 1 + i_k$  and the relationship matrix coefficients for the parents, with inbreeding coefficients  $i_j$  and  $i_k$  respectively. The elements of  $B'A^{-1}$ are all zero except cells *ij* and *ik* are 0.5.

The mixed model equations are then represented by

$$
\left(\begin{array}{ccc} X'_aX_a+X'_pX_p & X'_aZ_a & X'_p\\ Z'_aX_a & Z'_aZ_a+\lambda A_a^{-1}+\lambda A_a^{-1}BQB'A_a^{-1} & -\lambda A_a^{-1}BQ\\ X_p & -\lambda QB'A_a^{-1} & I+\lambda Q\end{array}\right)\times
$$

### **1 Derivation of the Reduced Animal Model**

$$
\left(\begin{array}{c}\bm{\beta}\\ \bm{u}_a\\ \bm{u}_p\end{array}\right)=\left(\begin{array}{c}\bm{X}_a'\bm{vec}\bm{y}_a+\bm{X}_p'\bm{y}_p\\ \bm{Z}_a'\bm{y}_a\\ \bm{y}_p\end{array}\right)
$$

Absorbing the progeny equations gives

$$
\left(\begin{array}{cc} X'_aX_a+X'_p[I-(I+\lambda Q)^{-1}]X_p & X'_aZ_a+X'_p(I+\lambda Q)^{-1}\lambda QB'A_a^{-1}\\ \mathbf{Z}'_aX_a+\lambda A_a^{-1}BQ(I+\lambda Q)^{-1}X_p & Z'_aZ_a+\lambda A_a^{-1}+\lambda A_a^{-1}BQ[I-(I+\lambda Q)^{-1}\lambda Q]B'A_a^{-1}\end{array}\right)\times\\\nonumber \left(\begin{array}{c} \boldsymbol{\beta} \\ \boldsymbol{u}_a \end{array}\right)=\left(\begin{array}{cc} X'_ay_a+X'_p[I-(I+\lambda Q)^{-1}]y_p\\ Z'_ay_a+\lambda A_a^{-1}BQ(I+\lambda Q)^{-1}y_p \end{array}\right)
$$

Let  $\boldsymbol{W}_p = \boldsymbol{I} - (\boldsymbol{I} + \lambda \boldsymbol{Q})^{-1} = (\boldsymbol{I} + \lambda \boldsymbol{Q} - \boldsymbol{I})(\boldsymbol{I} + \lambda \boldsymbol{Q})^{-1} = \lambda \boldsymbol{Q} (\boldsymbol{I} + \lambda \boldsymbol{Q})^{-1}$ 

$$
\lambda \mathbf{Q}[\mathbf{I} - (\mathbf{I} + \lambda \mathbf{Q})^{-1} \lambda \mathbf{Q}] = \lambda \mathbf{Q}(\mathbf{I} + \lambda \mathbf{Q})^{-1}[\mathbf{I} + \lambda \mathbf{Q} - \lambda \mathbf{Q}] = \mathbf{W}_p
$$

giving

$$
\left(\begin{array}{c} X'_aX_a+X'_pW_pX_p & X'_aZ_a+X'_pW_pB'A_a^{-1}\\ Z'_aX_a+A_a^{-1}BW_pX_p & Z'_aZ_a+\lambda A_a^{-1}+A_a^{-1}BW_pB'A_a^{-1}\end{array}\right)\times\\\left(\begin{array}{c} \beta \\ u_a \end{array}\right)=\left(\begin{array}{c} X'_ay_a+X'_pW_py_p\\ Z'_ay_a+A_a^{-1}BW_py_p\end{array}\right)
$$

At this point, let  $\mathbf{Z}_p = \mathbf{B}' \mathbf{A}_a^{-1}$  and the equations become

$$
\left(\begin{array}{cc} X'_aX_a+X'_pW_pX_p & X'_aZ_a+X'_pW_pZ_p \\ Z'_aX_a+Z'_pW_pX_p & Z'_aZ_a+\lambda A_a^{-1}+Z'_pW_pZ_p \end{array}\right)\times\\\left(\begin{array}{c} \beta \\ u_a \end{array}\right)=\left(\begin{array}{cc} X'_ay_a+X'_pW_py_p \\ Z'_ay_a+Z'_pW_py_p \end{array}\right)
$$

So, we have a reduced set of equations formed in the normal way with respect to the parental data, and with weights  $W_p$  and a special design matrix  $(Z_p)$  for the offspring data.

The weights are derived from the diagonal of the inverse of the A matrix and the special design matrix is from the parent/offspring block of the A-inverse.

Consider a six animal pedigree

201 101 102 202 101 102 301 201 202 302 201 202

The A-inverse (obtained from ASReml using the !GIV qualifier) is

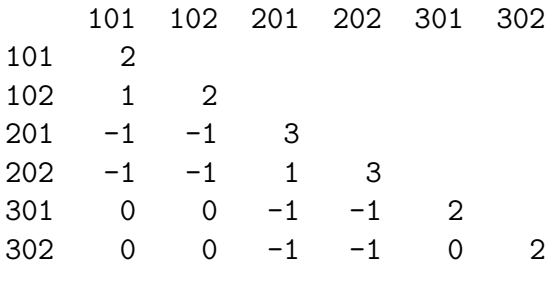

So 
$$
\mathbf{Q} = \begin{pmatrix} 2 & 0 \\ 0 & 2 \end{pmatrix}
$$
;  $\mathbf{W}_p = \lambda \mathbf{Q} (\mathbf{I} + \lambda \mathbf{Q})^{-1}$ 

 $Z_a$  is defined in  $\text{ASReml}$  as id.Parent,  $Z_p$  is defined as and(sire.Proj.Half) and(Half.dam.Proj) where **Half** is a variate with values all  $0.5$  and the and () function overlays the design matrix.

So, to use the reduced animal model, we need to augment the data file by the weights. The !DIAG qualifier used on the whole pedigree will write the *Q* values to ainverse.dia. Alternatively, the *Q* values can be worked out from the inbreeding coefficients of the parents.

#### **Extension to Maternal Grandsire model**

Consider we have an existing relationship matrix and its inverse involving **MGS** ( row 1) and **SIRE** (row 2) represented by

$$
\left(\begin{array}{cc} a_{11} & a_{12} \\ a_{21} & a_{22} \end{array}\right)^{-1} = \left(\begin{array}{cc} a^{11} & a^{12} \\ a^{21} & a^{22} \end{array}\right)
$$

. Add rows for an unrelated **MGD** (row 3) and their progeny **DAM** (row 4).

$$
\left(\begin{array}{cccc}a^{11} + q_d/4 & a^{12} & 0 + q_d/4 & 0 - q_d/2\\a^{21} & a^{22} & 0 & 0\\0 + q_d/4 & 0 & 1 + q_d/4 & 0 - q_d/2\\0 - q_d/2 & 0 & 0 - q_d/2 & 0 + q_d\end{array}\right)
$$

where  $q_d = 1/(1 - (a_{11} + a_{33})/4)$  and  $a_{33} = 1$  so that  $q_d = 4/(3 - a_{11})$ .

We no longer require **MGD** so absorb row 3 to give

$$
\begin{pmatrix}\n a^{11} + 1/(4 - a_{11}) & a^{12} & -2/(4 - a_{11}) \\
 a^{21} & a^{22} & 0 \\
 -2/(4 - a_{11}) & 0 & 4/(4 - a_{11})\n\end{pmatrix}
$$

since

$$
q_d[1 - q_d/4/(1 + q_d/4)] = q_d[1 - 1/(3 - a_{11})/[(3 - a_{11} + 1)/(3 - a_{11})])
$$
  
=  $q_d[1 - 1/(4 - a_{11})] = 4/(4 - a_{11})$ 

Adding the progeny of **SIRE** and **DAM** as new row 4 gives

$$
\left(\begin{array}{cccc} a^{11} + 1/(4-a_{11}) & a^{12} & -2/(4-a_{11}) & 0 \\ a^{21} & a^{22} + q_p/4 & 0 + q_p/4 & -q_p/2 \\ -2/(4-a_{11}) & 0 + q_p/4 & 4/(4-a_{11}) + q_p/4 & -q_p/2 \\ 0 & -q_p/2 & -q_p/2 & q_p \end{array}\right)
$$

where  $q_p = 1/(1 - (a_{22} + a_{44})/4)$ and  $a_{44} = 1$  since its dam was unknown so that  $q_p = 4/(3 - a_{22})$ .

Finally, we absorb **DAM** (row 3).

Let

$$
D = 1/[4/(4 - a_{11}) + q_p/4]
$$
  
= 1/[4/(4 - a\_{11}) + 1/(3 - a\_{22})]  
= (4 - a\_{11})(3 - a\_{22})/(4(3 - a\_{22}) + 4 - a\_{11})  
= (4 - a\_{11})(3 - a\_{22})/(16 - 4a\_{22} - a\_{11})

Cell 1*,* 1 becomes

$$
a^{11} + 1/(4 - a_{11}) - 4D/(4 - a_{11})^2 = a^{11} + (1 - 4(3 - a_{22})/(16 - 4a_{22} - a_{11}))/(4 - a_{11})
$$
  
= 
$$
a^{11} + 1/(16 - 4a_{22} - a_{11})
$$

Cell 2*,* 1=Cell 1*,* 2 becomes  $a^{21} + 2D/(4 - a_{11})/(3 - a_{22}) = a^{21} + 2/(16 - 4a_{22} - a_{11}).$ 

Cell 2*,* 2 becomes

$$
a^{22} + q_p/4 - Dq_p^2/16 = a^{22} + (1 - (4 - a_{11})/(16 - 4a_{22} - a_{11}))/(3 - a_{22})
$$
  
= 
$$
a^{22} + 4/(16 - 4a_{22} - a_{11})
$$

Cell 4*,* 1 (1*,* 4) becomes *−*2*Dqp/*2*/*(4 *− a*11) = *−*4*/*(16 *−* 4*a*<sup>22</sup> *− a*11).

Cell 4*,* 2 (2*,* 4) becomes

$$
-q_p/2 + Dq_p^2/8 = -2(1 - (4 - a_{11})/(16 - 4a_{22} - a_{11}))/(3 - a_{22})
$$
  
= -8/(16 - 4a\_{22} - a\_{11}).

Cell 4*,* 4 becomes  $q_p - Dq_p^2/4 = q_p(1 - Dq_p/4) = 16/(16 - 4a_{22} - a_{11}).$  Let  $Q_p = 16/(16 - 4a_{22} - a_{11})$  and the matrix becomes

$$
\left(\begin{array}{ccc} a^{11} + Q_p/16 & a^{12} + Q_p/8 & -Q_p/4\\ a^{21} + Q_p/8 & a^{22} + Q_p/4 & -Q_p/2\\ -Q_p/4 & -Q_p/2 & Q_p \end{array}\right)
$$

For non indeed parents,  $a_{11} = a_{22} = 1$  and  $Q_p = 16/11$ 

Consequently, we can also use the RAM method with a maternal grandsire pedigree by using the model terms

 $Z_a$  is defined in  $\text{ASReml}$  as id.Parent,  $Z_p$  is defined as and (Half.sire\*Proj) and (mgs.Proj,0.25)

and using weights for the progeny records calculated using  $Q_p = 16/(16 - 4a_{22} = a_{11} =$  $16/(11-4i_s-i_{mgs}).$ 

#### **Estimating the variance parameters under the RAM model**

As formulated, the RAM model cannot be used to estimate the variance ratio because **ASReml** cannot handle the differential of the weight with respect to the variance ratio. It can however be estimated by putting the extra progeny variance into an extra variance component. It is not obvious that this would provide any computational advantage over using the IAM since the original order (number of) of equations is retained.

The expanded equations become

$$
\left(\begin{array}{c} X'_aX_a+X'_pX_p & X'_aZ_a+X'_pZ_p & X'_p \\ Z'_aX_a+Z'_pX_p & Z'_aZ_a+\lambda A_a^{-1}+Z'_pZ_p & Z^f_p \\ X_p & Z_p & I+\lambda Q \end{array}\right)\times \nonumber \\ \left(\begin{array}{c} \beta \\ u_a \\ \epsilon_p \end{array}\right)=\left(\begin{array}{c} X'_ay_a+X'_py_p \\ Z'_ay_a+Z'_py_p \\ y_p \end{array}\right)
$$

noting that  $\lambda$  appears in two places. The extra random effect is then the deviation of the animal's BLUP from its midparent value.

### **2 An example**

Following is a data file (anim.ped) generated in S-Plus containing 4 generations. We then show an **ASReml** job which fits the full animal model and estimates the variance components, and an **ASReml** job which fits the reduced animal model to estimated the BLUP values.

The first 70 lines of anim.ped relate to Parents, the remaining 70 lines relate to progeny without descendents. The first three columns contain the full pedigree. The column ramid is like animal except that it is zero for the progeny lines. The progeny variable is 0 for parents, 1 for progeny (it could be created from the ramid column via transformation). ibv is the inbreeding associated with the animal (times 32 to make it an integer) and is there just for interest. The progeny rows of Q contain the diagonal of the inverse of the full A inverse for these animals.

```
animal sire dam ramid y progeny ibv Q
 11 1 4 11 10.3908857477546 0 0 0
 12 1 5 12 11.1104657392240 0 0 0
 13 2 6 13 11.7779552726571 0 0 0
 14 2 4 14 8.6741538043638 0 0 0
 15 2 7 15 7.91890378030102 0 0 0
 16 3 5 16 9.71655429296733 0 0 0
 17 3 8 17 10.8904473767759 0 0 0
 18 3 9 18 9.61207680583325 0 0 0
 19 3 6 19 10.5227820706866 0 0 0
 20 1 10 20 9.34303055021789 0 0 0
 21 1 9 21 9.36021403905914 0 0 0
 22 1 10 22 11.0300042996657 0 0 0
 23 2 8 23 10.2060540668193 0 0 0
 24 2 9 24 10.3261486305873 0 0 0
 25 2 10 25 10.1435062911543 0 0 0
 26 2 4 26 9.38946394377953 0 0 0
 27 3 5 27 10.3082467403304 0 0 0
 28 3 6 28 10.7775996888753 0 0 0
 29 3 7 29 9.45255896227042 0 0 0
 30 3 8 30 10.0005912543929 0 0 0
 31 19 26 31 10.6833370443366 0 0 0
 32 12 24 32 10.5686070634204 0 0 0
 33 20 24 33 11.1517440567010 0 0 0
 34 16 30 34 10.0286689932973 0 4 0
```
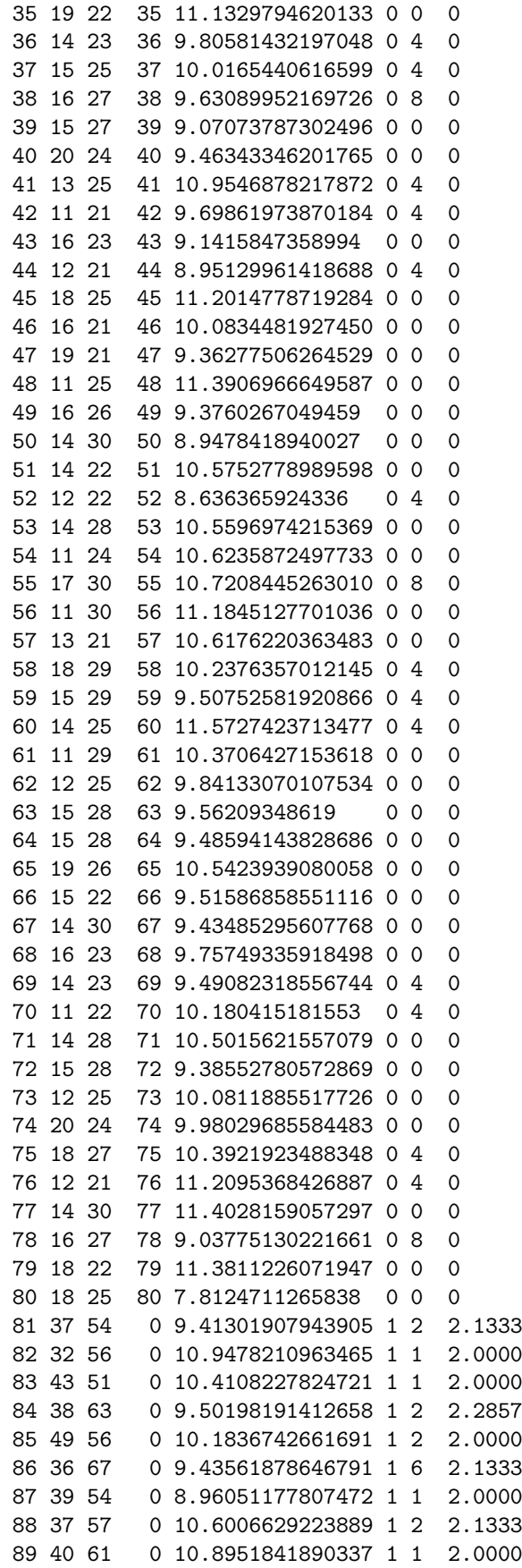

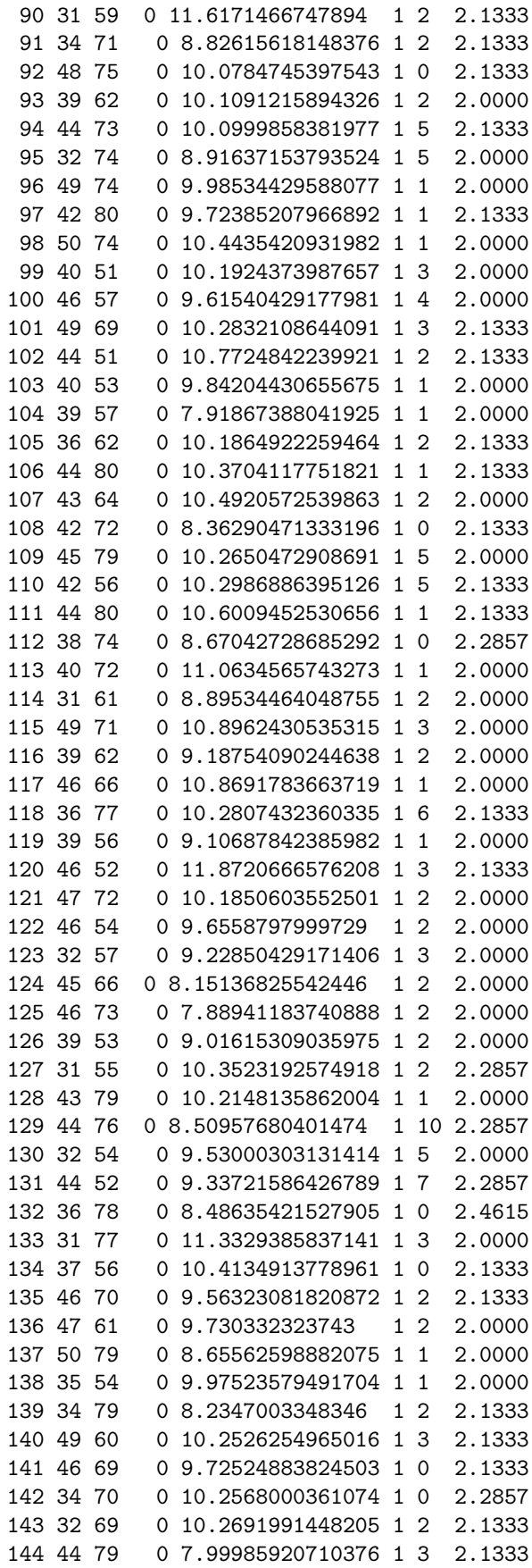

145 45 51 0 10.1699822966765 1 2 2.0000 146 31 61 0 9.35249803893117 1 2 2.0000 147 50 80 0 9.2115314170863 1 2 2.0000 148 42 63 0 10.7952258148718 1 0 2.1333 149 39 57 0 9.8647096375117 1 1 2.0000 150 45 80 0 10.4279842491734 1 8 2.0000

The first job fits the animal model (estimating the variance component).

```
Analysis by animal model
 animal !P
 sire !P
 dam !P
 ramid Y
anim.ped !skip 1 !make !diag
anim.ped !skip 1 !extra 3
Y ~ mu !r anim
```
An extract from the .asr file follows.

ASReml 1.57 [04 Dec 2003] Analysis by animal model 16 Jan 2004 14:46:52.155 64.00 Mbyte Windows anim Folder: C:\data\proj\agbu animal !P sire !P dam !P Reading pedigree file anim.ped : skipping 1 lines PEDIGREE [anim.ped ] has 150 identities, 547 Non zero elements QUALIFIERS: !SKIP 1 !Evec{X}TRA 3 Reading anim.ped FREE FORMAT skipping 1 lines Univariate analysis of Y Using 140 records of 140 read Model term Size Minimum Mean Maximum #zero #miss 1 animal !P 150 3.000 80.24 150.0 0 0 2 sire 19 150 2.000 25.43 50.00 0 0<br>3 dam 19 150 1.000 43.07 80.00 0 0 3 dam !P 150 1.000 43.07 80.00 0 0 4 ramid 11.00 22.75 80.00 70 0 5 Y Variate 7.812 9.944 11.87 0 0 6 mu 1 Forming 151 equations: 1 dense. Initial updates will be shrunk by factor 0.316 1 LogL=-53.3627 S2= 0.70623 139 df 0.1000 1.000 2 LogL=-53.3585 S2= 0.70315 139 df 0.1060 1.000 3 LogL=-53.3550 S2= 0.69912 139 df 0.1140 1.000 4 LogL=-53.3538 S2= 0.69537 139 df 0.1216 1.000 5 LogL=-53.3538 S2= 0.69485 139 df 0.1226 1.000 6 LogL=-53.3538 S2= 0.69479 139 df 0.1228 1.000 7 LogL=-53.3538 S2= 0.69478 139 df 0.1228 1.000 8 LogL=-53.3538 S2= 0.69478 139 df 0.1228 1.000

```
Final parameter values 0.12278 1.0000
Degrees of Freedom and Stratum Variances
     67.43 0.844141 1.8 1.0
     71.57 0.694780 0.0 1.0
Source Model terms Gamma Component Comp/SE % C
animal 150 150 0.122781 0.853059E-01 0.80 0 P
Variance 140 139 1.00000 0.694780 5.98 0 P
Analysis of Variance NumDF DenDF F-incr F-adj Prob
 6 mu 1 2.6 5366.78 NA NA
            Estimate Standard Error T-value T-prev
 6 mu
            1 9.97036 0.136099 73.26
 1 animal 150 effects fitted
Finished: 16 Jan 2004 14:46:53.737 LogL Converged
```
The !DIAG qualifier caused the elements of *Q* to be written to ainverse.dia from whence they were copied into the data file. The *Q* values can also be worked out directly (not within **ASRem**) from the inbreeding coefficients of the parents. For example, **81** has parents **37** and **54** with indreeding coefficients of  $4/32$  and  $0/32$  respectively.  $q_{81}$  = 1*/*(1 *−* (1 + 4*/*32 + 1 + 0*/*32)*/*4) = 32*/*(16 *−* 1) = 2*.*13333. For non inbred parents, the coefficient is 2. **84** has parents **38** and **63** with inbreeding coefficients of 8/32 and 0/32 respectively.  $q_{84} = 1/(1 - (1 + 8/32 + 1 + 0/32)/4) = 32/(16 - 2) = 2.28571$ .

The job to estimate the effects using the reduced animal model is

```
Analysis by Reduced animal model
! From animal model, gamma = 0.122781
 animal
 sire !P !*V6
 dam !P !*V6
 ramid !P
 Y
 Progeny Parent !=1 !-Prog
 Weight !/0.122781 !+1 !^-1 !-1 !*-1 !+Parent
ram.ped !skip 1
anim.ped !skip 1 !MAvec{X}IT 1 !BLUP 2
Y !wt We \tilde{m} mu !r ramid .122781, and(sire, 0.5) and(dam, 0.5)
```
This job uses the same data file but the pedigree file just contains the parents (the first 70 lines of anim.ped)

The sire and dam fields are multiplied by Progeny (V6) to anihilate the information in them in the parent records. ibv is overwritten by a created variable Parent which is the complement of Progeny and is subsequently used to give a weight of 1. to the parent records.

Q is converted to the weight using  $-(\frac{Q}{\gamma}+1)^{-1}-1$ . Since Q was supplied as 0 for the parents, this generates 0 for the parental records hence we then added the Parent indicator variable to set the weight to 1 for the parental records.

Running this job gave

```
ASReml 1.57 [04 Dec 2003] Analysis by Reduced animal model
16 Jan 2004 20:10:44.768 64.00 Mbyte Windows ram
! From animal model, gamma = 0.122781
Folder: C:\data\proj\agbu
 sire !P !*V6
 dam !P !*V6
 ramid !P
 Progeny Parent !=1 !-Prog Weight !/0.122781 !+1 !^-1 !-1 !*-1 !+Parent
A-inverse retrieved from ainverse.bin
PEDIGREE [ram.ped ] has 80 identities, 271 Non zero elements
               !MAvec{X}IT 1 !BLUP 2
Reading anim.ped FREE FORMAT skipping 1 lines
Univariate analysis of Y
Using 140 records of 140 read
 Model term Size Minimum Mean Maximum #zero #miss
  1 animal 11.00 80.50 150.0 0 0
  2 sire !P 80 31.00 20.43 50.00 70 0
  3 dam !P 80 51.00 32.62 80.00 70 0
  4 ramid !P 80 3.000 22.49 80.00 70 0
  5 Y Variate 7.812 9.944 11.87 0 0
 6 Progeny 1.000 0.5000 1.000 70 0
  7 Parent 1.000 0.5000 1.000 70 0
 8 Weight Weight 0.9422 0.9721 1.000 0 0
 9 mu 1
 10 and(sire,0.5) 80
 11 and (mgs, 0.5) 80
Forming 81 equations: 1 dense.
 1 LogL=-53.3538 S2= 0.69478 139 df
Warning: The estimation was ABORTED because the !BLUP qualifier was specified.
       The Standard Errors of variance components (and solutions?)
               and derived quantities are wrong.
       Use !MAvec{X}IT 1 instead of !BLUP to get correct standard errors.
...
               Estimate Standard Error T-value T-prev
 9 mu
              1 9.97036 0.136099 73.26
 4 ramid 80 effects fitted
Finished: 16 Jan 2004 20:10:45.899 BLUP run done
```
Notice that the LogL, S2 and mu values agree with the full animal model results.

Furthermore, the BLUPS for the parents agree. The following shows some values.

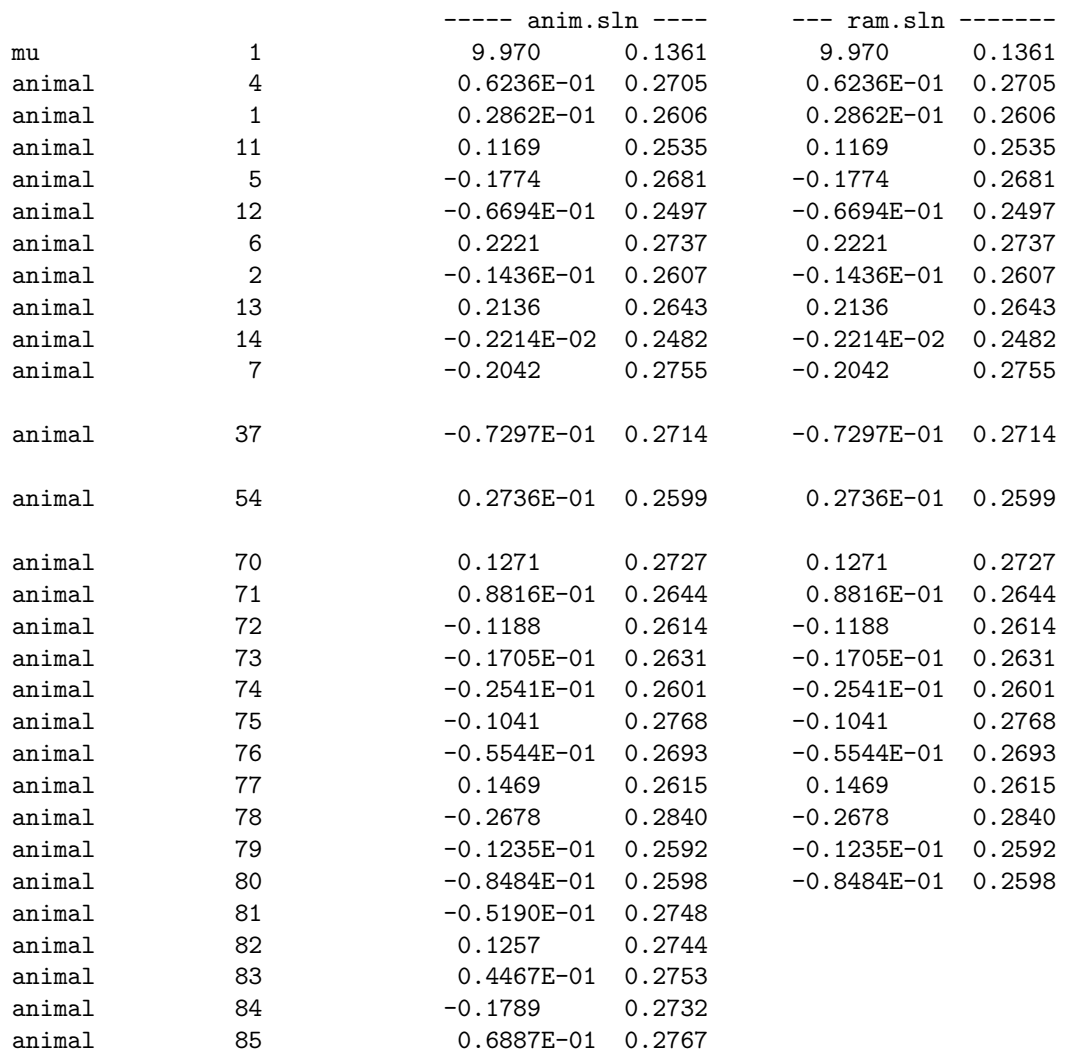

**ASReml** does not work out the Progeny breeding values but they can be obtained as follows. Animal 81 has parents 37 and 54 whose BLUPS are

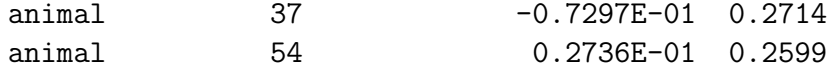

and has residual of

71 9.9476 -0.5345 1.000

So its BLUP =  $0.5(-.07297+.02736) + 1/(1+Q)(-.5345)$  where  $Q = 2.1333/.122781 =$ 17.37484

BLUP =  $0.5(-0.04561)$  -.02909 = -.02280-.02909 = -0.05189 which compares well with the

animal model solution.

### **Further checking**

Modifying pedigree of the last three animals, the last three lines of the data file now read

147 50 80 0 9.2115314170863 1 0 2 2.0000 148 42 0 0 10.7952258148718 1 2 0 1.3913 149 0 57 0 9.8647096375117 1 0 1 1.3333 150 0 0 0 10.4279842491734 1 0 8 1.0000

where the Q values have also been updated to reflected the changed pedigree (diagonal elements of *A−*<sup>1</sup> .

Running the IAM on the revised data gave LogL=-53.2775, S2=0.68607 and gamma=0.138732. Selected BLUPS are

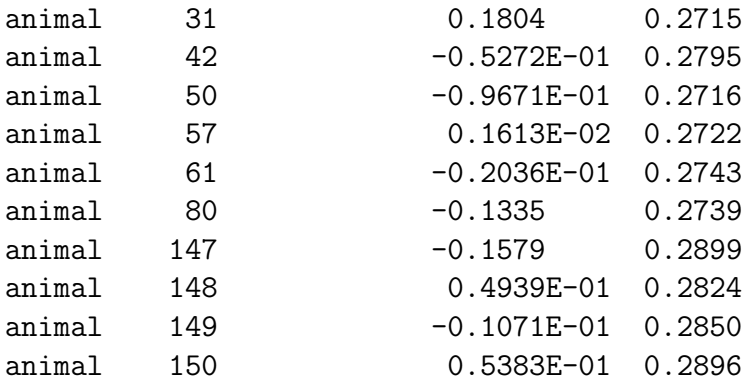

Re running the RAM job (referring to the modified data file and with gamma=0.138732) gave identical values for LogL, S2, gamma and the BLUPS. The BLUPS for the last 4 animals are given by

147:  $(-0.09671 - 1335)/2 + (-0.6595)/(1 + 2.738732) = -0.15788$ 

148:  $(-0.05272+0.000)/2 + (0.8355)/(1+1.3913/0.138732) = 0.049397$ 

149:  $(0.00+0.001613)/2+(-.1222)/(1+1.3333/.138732)=-.01071077$ 

150:  $(0.00+0.00)/2 + (0.4419)/(1+1./.138732) = 0.053837$ 

### **Extension to Maternal Grandsire model**

The machinery also works for the maternal grandsire model. Using the same data file except for the Q column, we compare the results from a direct MGS analysis performed using

```
Analysis by animal model - Maternal grandsires pedigree
 animal !P
 sire !P
mgs !P
 ramid Y
anim.mgs !skip 1 !mgs
anim.mgs !skip 1 !extra 3
Y ~ mu !r anim
and a RAM model analysis using
Analysis by Reduced animal model : Maternal grandsire pedigree
! From animal model, gamma = 0.245788
 animal
 sire !P !*V6
mgs !P !*V6
ramid !P
 Y
```

```
Progeny Skip Parent !=1 !-Prog
Weight !/16 !*0.245788 !^-1 !V10=1 !+V9 !V9 !/V10 !+Parent
ram.ped !skip 1 !MGS !DIAG
anim.mgs !skip 1 !MAvec{X}IT 1 !BLUP 2
Y !wt We ~ mu !r ramid .245788 , and(sire,0.5) and(mgs,0.25)
```
As part of this exercise, I made **ASReml** report inbreeding coefficients as an extension of the !DIAG qualifier output. Previous versions printed the diagonal elements of *A−*<sup>1</sup> to AINVERSE.DIA. The new version also prints the inbreeding coefficients. After an initial run of the second job to obtain the inbreeding coefficients, I calculated  $11 - 4i_s - i_{\text{max}}$  for the progeny records and placed it in the 9th data field. Transformations then converted this to the weight.

Portion of the output from the IAM run follows:

ASReml 1.58 [20 Jan 2004] Analysis by animal model 8 LogL=-52.9871 S2= 0.62605 139 df 0.2458 1.000 Source Model terms Gamma Component Comp/SE % C animal 290 290 0.245788 0.153877 1.06 0 P Variance 140 139 1.00000 0.626054 4.46 0 P Estimate Standard Error T-value T-prev 6 mu 1 9.96253 0.125665 79.28 1 animal 290 effects fitted Finished: 28 Jan 2004 13:52:22.651 LogL Converged

The RAM model gave equivalent results:

ASReml 1.58 [20 Jan 2004] Analysis by Reduced animal model 1 LogL=-52.9871 S2= 0.62605 139 df Estimate Standard Error T-value T-prev 10 mu 1 9.96253 0.125665 79.28 4 ramid 150 effects fitted Finished: 28 Jan 2004 13:53:21.165 BLUP run done

Following is a comparison of breeding values. **ASReml** fits the maternal gransire model at present by inserting a dummy DAM for each offspring. Given the algebra in chapter 1, it would be possible to modify the Ainverse algorithm to directly form the MGS Ainverse without inserting the dummy dams.

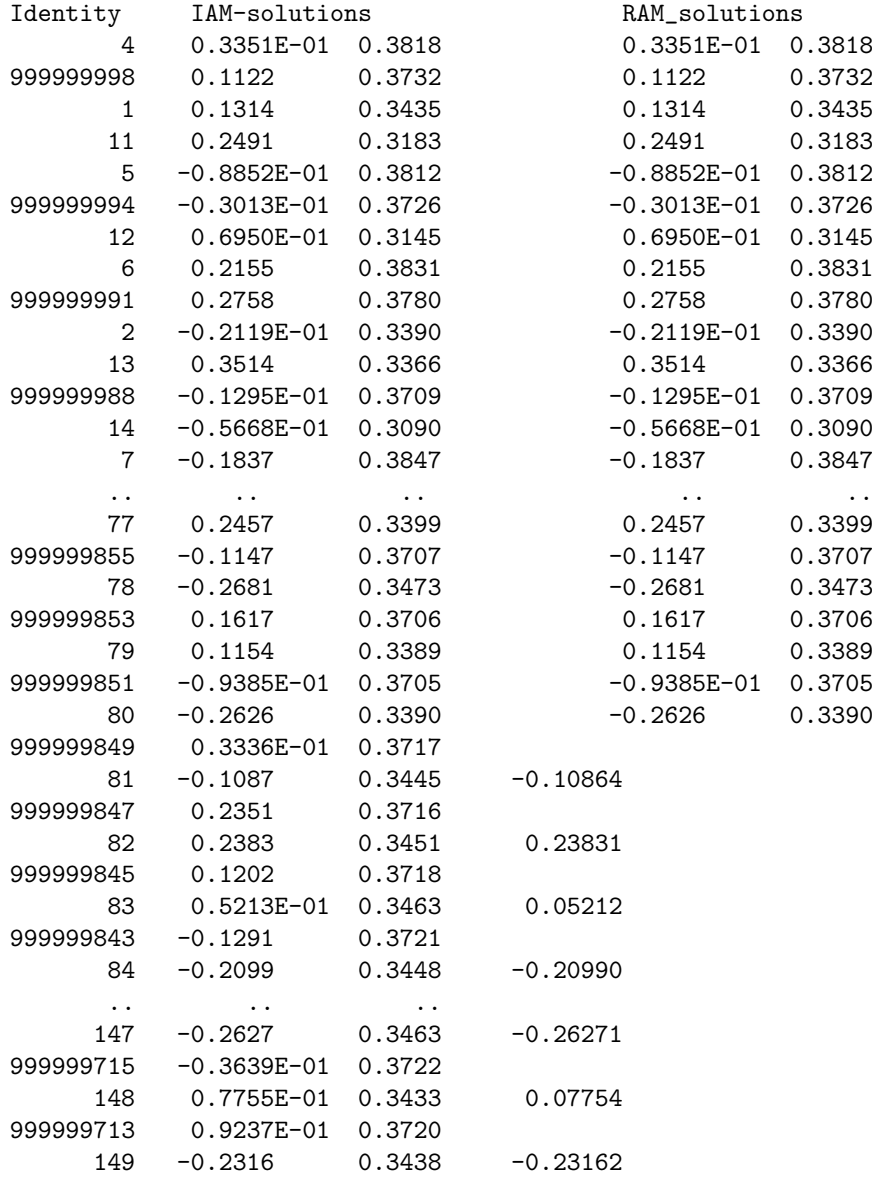

999999711 -0.9452E-01 0.3708 150 0.6621E-01 0.3499 0.06621

Again, ASReml does not work out the progeny values directly but they are easily obtained from the parental blups and the residual as  $BLUP = Sire/2+MGS/4+Res/(1+Q/0.245788).$ 

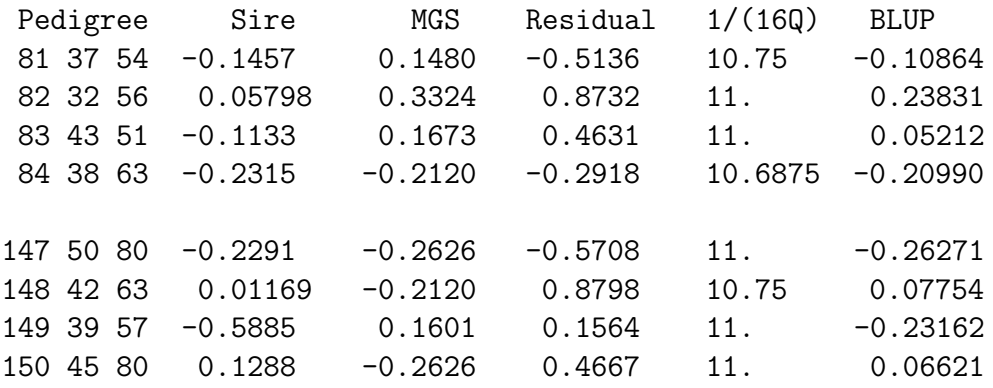

### **RAM estimation**

The **ASReml** job to estimate the variance ratio using the RAM modelling is

```
Analysis by Reduced animal model
! From animal model, gamma = 0.122781
 animal
 sire !P !*V6
dam !P !*V6
ramid !P
 Y
Progeny #Skip Parent !=1 !-Prog Weight !/0.122781 !+1 !^-1 !-1 !*-1 !+Parent
ram.ped !skip 1
ram.giv # Diagonal matrix containing Q
anim.ped !skip 1 !VCC
Y ~ mu !r ramid .122781 , and(sire,0.5) and(dam,0.5) uni(Prog,1,70)
0 0 1
uni 1
uni 0 GIV1 .122781
+ 2 7
```
which produced the following results:

```
ASReml 1.58 [20 Jan 2004] Analysis by Reduced animal model
02 Feb 2004 14:52:33.287 64.00 Mbyte Windows rame
! From animal model, gamma = 0.122781
Folder: C:\data\proj\agbu
sire !P !*V6
dam !P !*V6
ramid !P
Reading pedigree file ram.ped : skipping       1 lines
PEDIGREE [ram.ped ] has 80 identities, 271 Non zero elements
Reading ram.giv skipping 0 header lines
Inverse G structure of 70 rows having 70 non zero cells read from ram.giv
QUALIFIERS: !SKIP 1 !VCC
Reading anim.ped FREE FORMAT skipping 1 lines
Univariate analysis of Y
Using 140 records of 140 read
Model term Size Minimum Mean Maximum #zero #miss
 1 animal 11.00 80.50 150.0 0 0
 2 sire !P 80 31.00 20.43 50.00 70 0
 3 dam !P 80 51.00 32.62 80.00 70 0
 4 ramid !P 80 3.000 22.49 80.00 70 0
 5 Y Variate 7.812 9.944 11.87 0 0
 6 Progeny 1.000 0.5000 1.000 70 0
 7 mu 1
 8 and(sire, 0.5) 80
 9 and (dam, 0.5) 80
10 uni(Prog, 1,70) 70 70 1.000 0.5000 1.000 70 0<br>70 ram.giv 0.1228
  70 ram.giv
Structure for uni(Prog,1,70) has 70 levels defined
Forming 151 equations: 1 dense.
Initial updates will be shrunk by factor 0.316
For setting constraints, the variance parameters are numbered 2 to 7
 1 LogL=-53.3538 S2= 0.69478 139 df
 2 LogL=-53.3538 S2= 0.69478 139 df
Source Model terms Gamma Component Comp/SE % C
ramid 80 80 0.122782 0.853063E-01 0.80 0 P 2
Variance 140 139 1.00000 0.694780 5.98 0 P
uni(Prog,1,70) ram.giv 70 0.122782 0.853063E-01 0.00 0 C 2
              Estimate Standard Error T-value T-prev
 7 mu
             1 9.97036 0.136099 73.26
 4 ramid 80 effects fitted
10 uni(Prog, 1,70) 70 effects fitted
Finished: 02 Feb 2004 14:52:34.419 LogL Converged
```
# **3 Simulated Tree example**

This exercise was stimulated by a comparison of Treeplan with ASReml in which ASReml took 30 times longer than Treeplan and this was attributed to the use of the reduced animal model.

Following are results from ASReml using a simulated data set with size and structure somewhat like that used in the comparison with Treeplan. In particular, we have 71000 progeny of 500 parents (randomly allocated to progeny). For the exercise, parents are unrelated. The progeny have been allocated to 71 groups of 1000 each. For the exercise, there is no data on parents.

The following table compares 6 runs. The greatest amount of time is taken forming the A-inverse matrix (about 126 seconds) for the IAM-1 run. Runs IAM-2 and IAM-3 used the A-inverse formed when IAM-1 was run. It took 13 seconds to read the data and set up the design matrix (the data was held as a .csv file). IAM-4 uses a different subroutine to form the A-inverse.

The default in ASReml is to seek to find an optimum equation order to use. This process took 8 seconds but was omitted in IAM-3 as the natural order of equations [groups, parents, progeny] is ideal.

With RAM, we trade a smaller system of equations with a more complex design matrix. The reduced size of the Ainverse matrix means that little time is taken forming A-inverse  $(0.04 \text{ seconds})$  but it takes a little  $(2s)$  longer to set up the design matrix. The more complex design matrix means it takes a little longer to form the SSP which is now much more dense. Processing it is now a second longer although finding the order is much quicker.

Writing the solutions is slightly faster because BLUPS for the PROGENY are not reported.

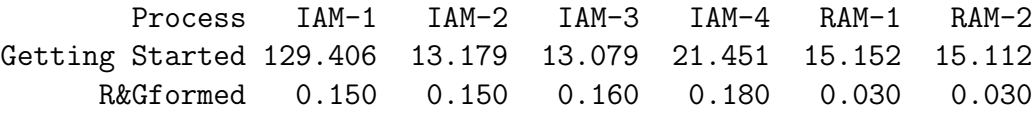

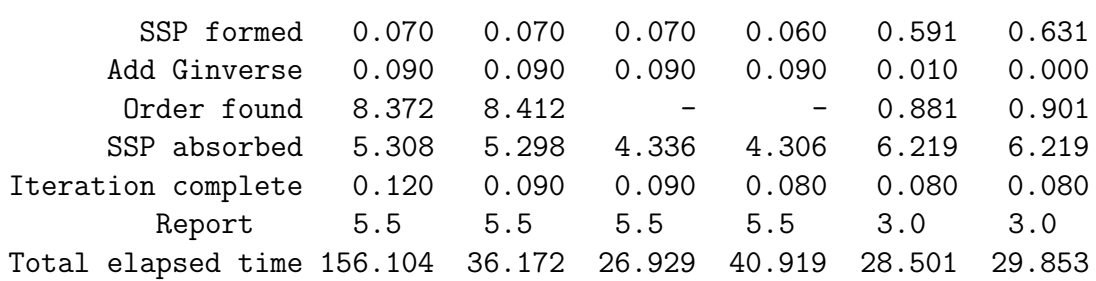

The bottom line is that for this size problem, there appears little advantage to RAM except the cost of forming the large A-inverse matrix for IAM. Even allowing for this, the difference is 5-fold, not 30-fold.

The A-inverse is formed using, by default, a subroutine obtained from Robin. I had not optimised it but to calculate inbreeding it has a loop across all remaining animals. This searching for animals who are descendants of the current animal is the expensive process. In version 1.58 I have added a test which checks whether there are any offspring first. Using it, the 'Getting started' time reduced to 21.75 seconds (i.e. 8 seconds to form the A-inverse). There is another A-inverse routine in ASReml invoked by the !OLD qualifier which does not handle genetic groups but did have the pre-test for calculating contributions to inbreeding. Using it, 'Getting started' took 21.541 seconds (i.e. it took about 8 seconds to form the A-inverse). Unfortunately, the old code did not handle 'selfing' properly which my test pedigree had some 150 cases of. This is also now fixed in 1.58.

The preceding results were obtained with version 1.57 (1.58). Below is a comparison of various versions of ASReml running the model as in IAM-1.

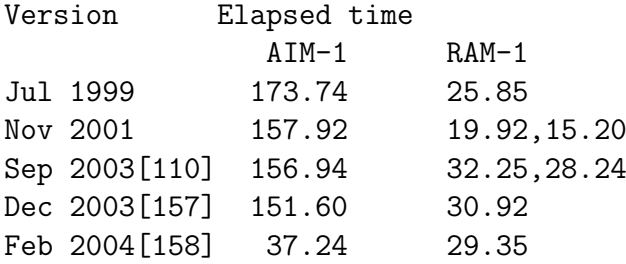

These timings were obtained on an ACER Travelmate with 504 MB RAM and a 1000 MHz processor. Ir is evident PC timings are somewhat variable (10I have not explored at the moment. The Nov 2001 version seems to be reading the data file much faster, probably reflecting less options for decoding the data.

The IAM runs require more memory than the RAM models. If the test machine had less RAM (e.g. 64MB rather than 504 MB), then paging would slow the analysis. The RAM model needed S3 (64MB) but the IAM model needed S4 (128MB) to run. If the IAM model omitted the !BLUP 2 qualifier and had !MAXIT 1 instead, the elapsed time would be increased 5s because of the extra processing involved.

# **4 Discussion and Conclusion**

In chapter 1, I have outlined some matrix results supporting the use of **ASReml** for fitting a Reduced Animal model. Chapter 2 provides an example with inbreeding.

RAM is fitted in **ASReml** using two particular features of the program, weights and the and() model function. Both of these features are discussed in the 1999 ASReml Reference manual. The only things that is a little tricky is the working out of the appropriate weights for the RAM analysis and the backsolving for the BLUPs of the absorbed progeny.

The former is based on the diagonal elements of the Ainverse, and without inbreeding, these values are 1 if no parent is known,  $4/3$  if one parent is known,  $16/11$  if sire and maternal grandsire is known, 2 if both parents known. With inbreeding, they can be calculated from the parental inbreeding values or taken from the A-inverse that includes the progeny. The !DIAG qualifier reports the latter.

I understand some European colleagues have used the and() function in models similar to RAM.

It is not possible as things stand to directly estimate the genetic variances using the RAM model because the variance ratio is used in the weights and the weights are not differentiated with respect to the ratio. It can of course be done if the reidual is split into the genetic and residual components and this is shown.

ASReml has benefitted from a review of the A-inverse algorithm to speed it up. However, in a sparse matrix implementation, there is little advantage in using the RAM model per se.

I am interested in understanding what additional time costs can be identified which made the Treeplan comparison so much faster than the ASReml run, given I have identified only 20 percent of the difference within ASReml.

## **5 2019 Update**

**Standard base model** In a dataset involving some 7580 trees from 263 parents, the traditional model fitted was

*vol ~ mu test !r nrm(tree} test.rep residual idv(units}*

and reported

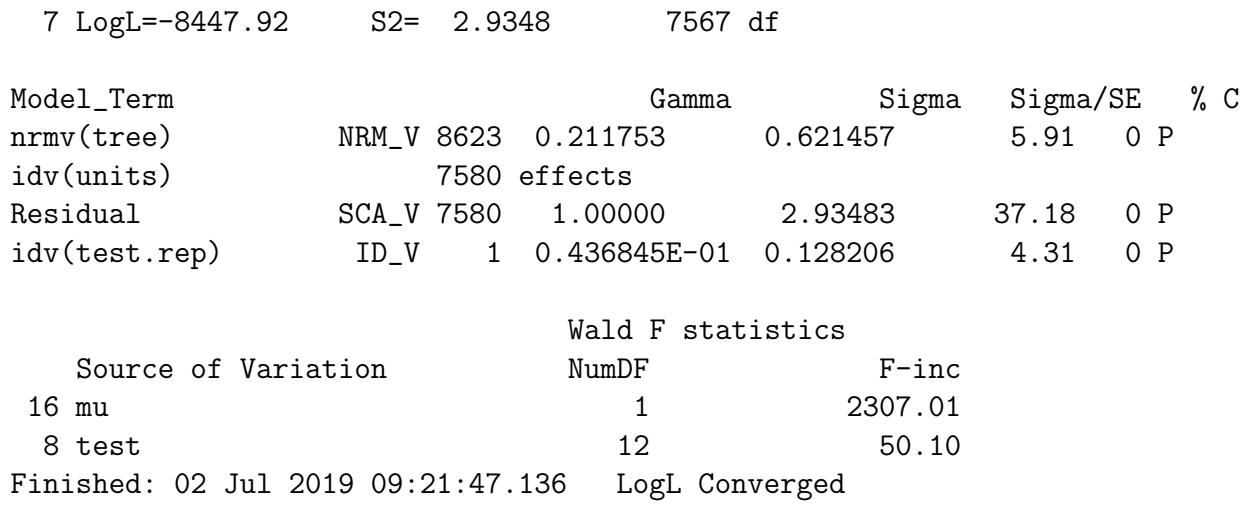

In this run, the pedigree !GIV 2 qualifier was specified which produced a pedigree file just involving parents, and an .aif file containing the Q values. The latter file was merged with the data so the Q values became a variable in the data.

Alternate Formulation After using transformations to create  $SQ=1/sqrt(Q)$  and  $Wt=\frac{Q/\gamma}{1+Q/\gamma}$ we fitted 4 models.

*!PATH 1 !VCC 1 vol ~ mu test !r nrm(parent1) and(parent2) units.SQ , idv(test.rep)*

```
residual idv(units)
3 8*4
```
This model is exactly equivalent to traditional model. !VCC 1 points to the line 3 8\*4 which constrains the parameter 8 (relating to units.  $SQ$ ) to be 4 times parameter 3 (relating to nrm(parent1) combined with and(parent2)), since the variance for the parental effects is 1/4 of the additive variance of the tree effects.

ASReml reports

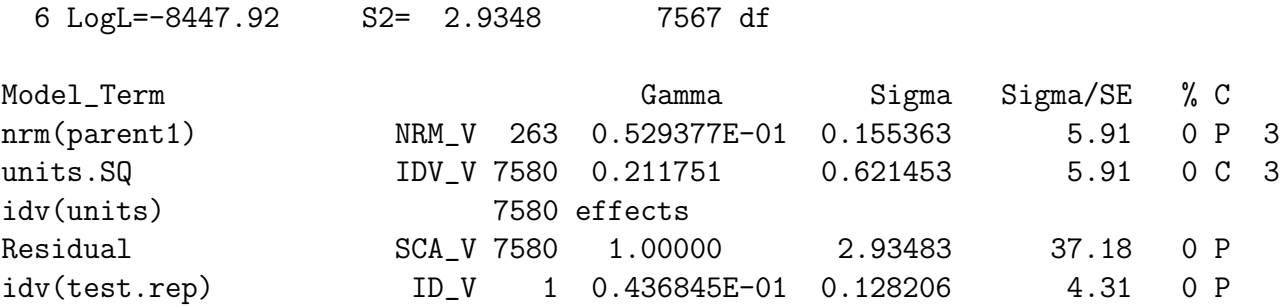

The syntax for !VCC is different in Echidna where the equivalent syntax is

*!PATH 11 # Echidna syntax vol ~ mu test !r nrm(parent1) .155 and(parent2) tree.SQ 0.62!GU , idv(test.rep !INIT 0.128) residual idv(units) VCC nrm(parent1) !MATCH 1 3\*4*

Currently Echidna (July 2019) does not give exactly the same result; it reports

6 LogL= -8448.02 7567 DF

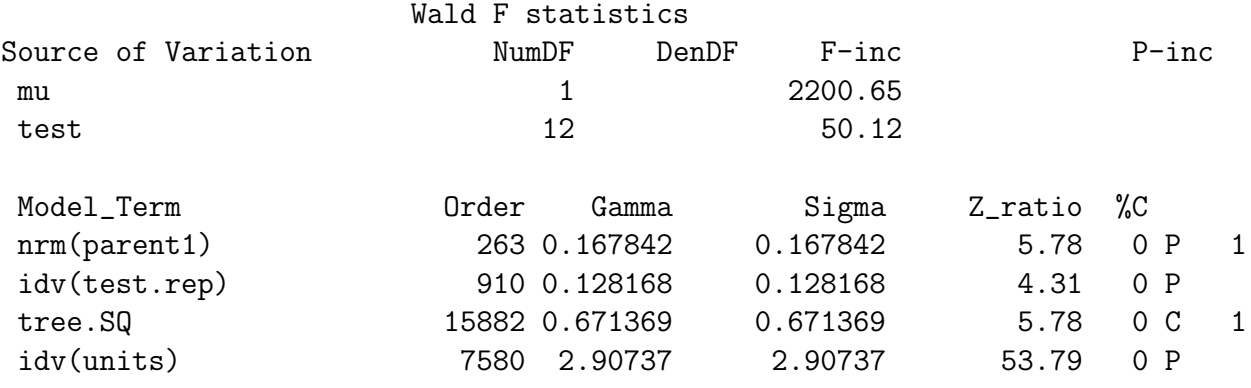

If the constraint is omitted, both yield

6 LogL= -8443.94 7567 DF

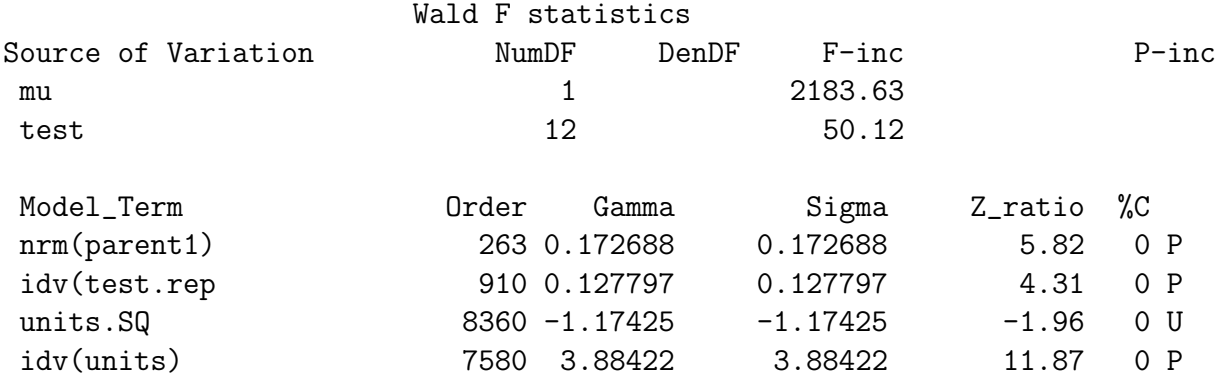

which is interesting. The units.  $SQ$  component is estimable because a few trees have only one parent identified. The implicit regression does not agree well with the family based estimate of heritability suggesting there may be a systematic effect there.

We can scale up the parental component to be the full additive genetic component by writing the model as

```
!PATH 2 # ASReml syntax
!VCC 1
vol ~ mu test !r +
       at(Parent,3).nrm(parent1) and(parent1,0.5) and(parent2,0.5) +
       units.SQ idv(test.rep)
residual idv(units)
10 12
!PATH 12 # Echidna syntax
vol ~ mu test !r nrm(parent1).Half and(val(0.5).parent2) +
                    tree.SQ !GU idv(test.rep !INIT 0.128)
residual idv(units)
!VCC nrm(parent1).Half !MATCH 1 3
```
Both programs return the same expected results

7 LogL= -8447.92 7567 DF

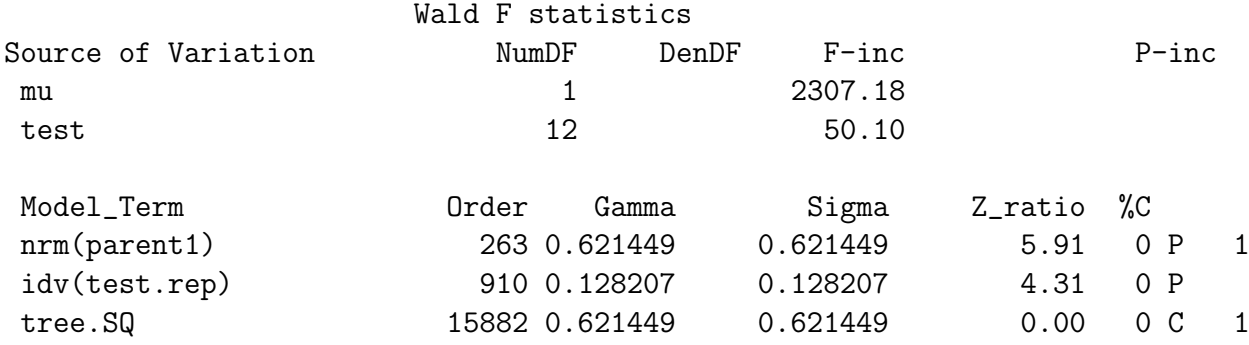

idv(units) 7580 2.93483 2.93483 37.19 0 P

The model term tree.  $SQ$  where tree is the individual tree factor, can equally be written as units.SQ.

Prediction of Tree breeding values is not possible in ASReml/Echidna for these models.

However, the purpose of the RAM model is to solve a smaller set of equations by combining the units.SQ into the residual. But this requires knowledge of the genetic variance.

#### **Reduced parental models**

The variance ratio for the additive component is  $\gamma = 0.21175$ . Calculating the weight as  $Wt = \frac{Q/\gamma}{1+Q/\gamma}$ , fitting

```
!PATH 3
vol !WEIGHT Wt ~ mu test !r at(Parent,3).nrm(parent1) +
 and(parent1,0.5) and(parent2,0.5) idv(test.rep !INIT 0.128)
```
in ASReml converges to

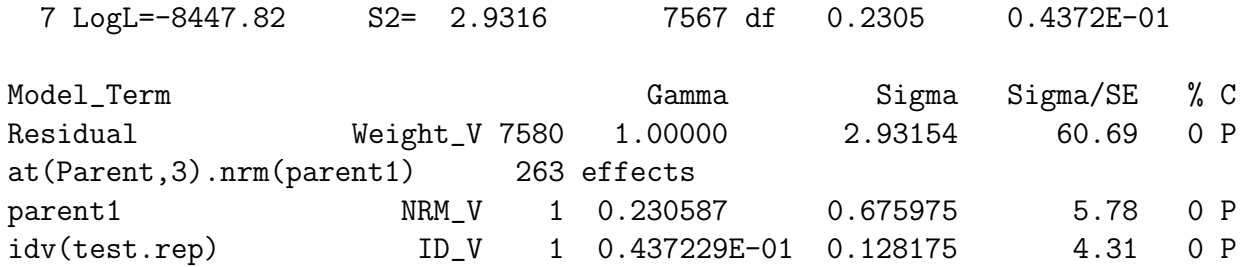

which slightly overestimates the genetic variance (relative to the traditional model). The problem is that this model assumes the weights are known when in fact they depend on the variance parameter.

ASReml has an undocumented facility to actually link the genetic variance and the weight:

```
!PATH 4
!IF EVERY !CALC S1=V17/G10
!IF EVERY !CALC W1=S1/(1+S1)
!Extra 4
vol !WEIGHT Wt ~ mu test !r at(Parent,3).nrm(parent1) +
 and(parent1,0.5) and(parent2,0.5) idv(test.rep !INIT 0.128)
```
which converges to

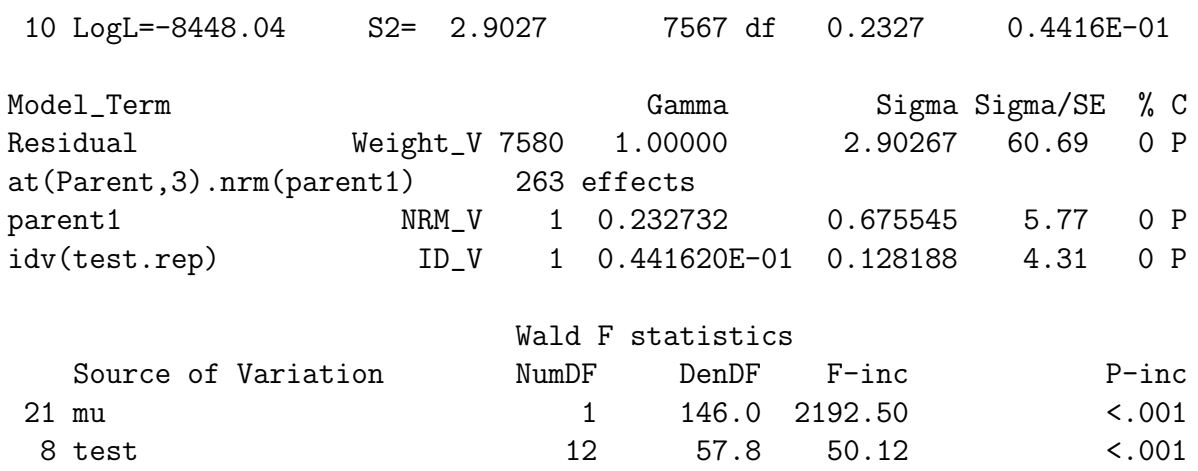

In these CALC statements, S1 is a working variable equal to  $Q/\gamma$  since V17 refers to variable 17 (which contains Q) and G10 is the 10th variance parameter which is the *γ* we need; W1 is the recalculated weight. The weight is  $Wt = \frac{Q/\gamma}{1+Q/\gamma} = 1/(1+\gamma/Q)$ 

Yet another approach is fit the model using the new HGLM machinery in ASReml 4.2

*!PATH 55 vol dev(vol)*  $\tilde{ }$  Trait at(Trait,1).test !r at(Parent,3).nrm(parent1 0.21175) *and(at(Tr,1).parent1,0.5) and(at(Tr,1).parent2,0.5) , at(Tr,1).test.rep at(Tr,2).Qi !h*

This is a bivariate analysis of the trait of interest and the residuals from that model, where the model fitted to the residuals is used to calculate weights for the primary analysis. So, the  $at(Tr,1)$  terms define the model for the primary trait, the  $at(Tr,2)$  terms (second level of Trait and the covariate Qi which was created as 1*/Q*) define the model for the residual variance (modelled as a GAMMA variable).

8 LogL= 4103.03 S2= 1.0000 15145 df

 $- -$  - Results from analysis of vol dev(vol) - - -

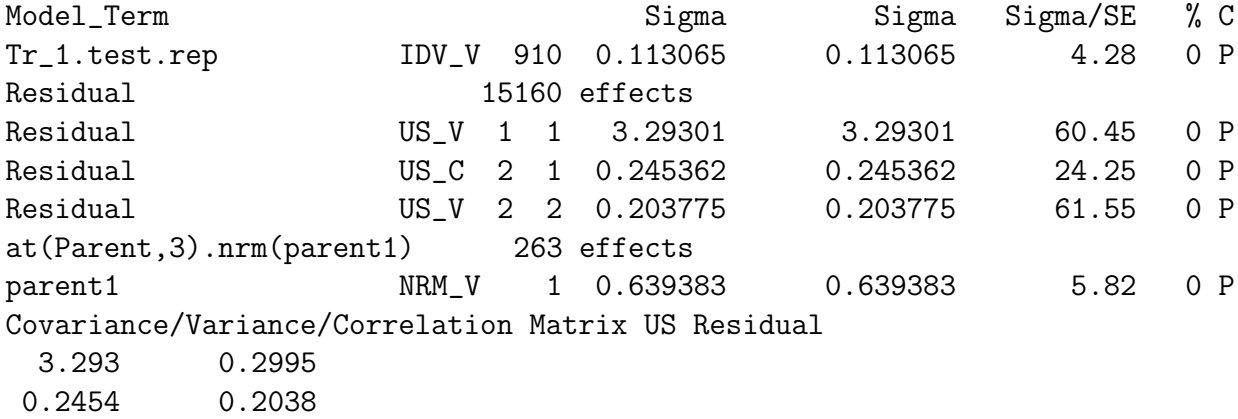

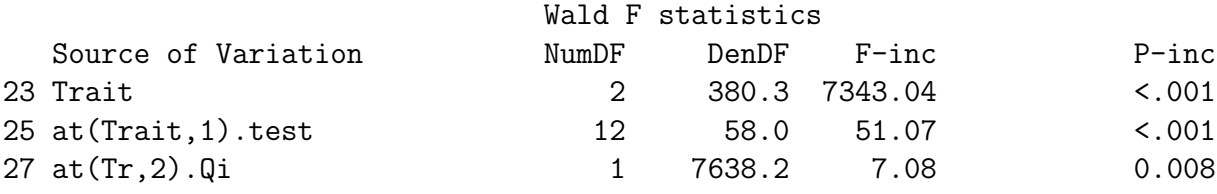

The genetic variance (0.64) is similar to the value in previous models (0.62 : 0.67). The regression coefficient for Qi is -0.1621 which is consistent with the negative component for the unconstrined models.

### **How to calculate individual tree blups**

Consider 2 trees (7th and 8th in aif file, Cycle4C.csv has data values in a different order)

*1103185,N10033,N27006,...,18,4.1,0.627154,0,1,0,0,0.0000,2.0000,NonParent 1103186,N35801,\*,14.4,3.1,0.305120,0,1,0,0,0.0000,1.3333,NonParent*

BLUPS reported from Cycle4

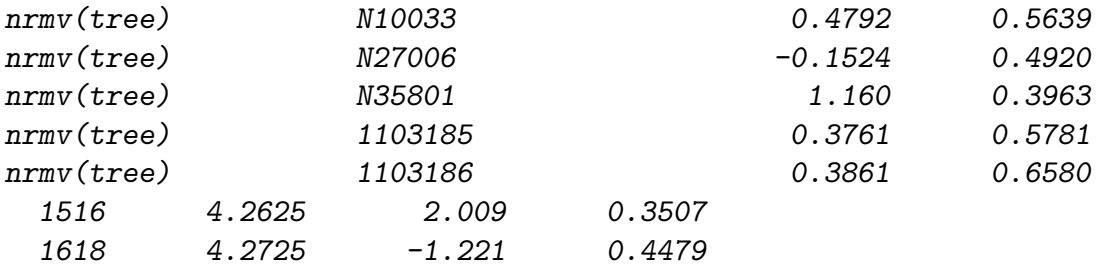

### BLUPS reported from RAMP1 are

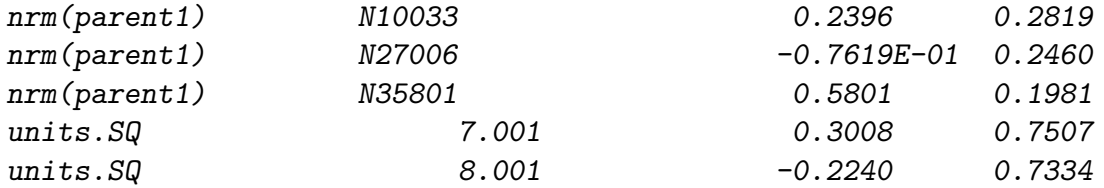

and residuals

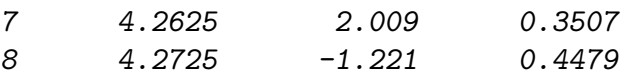

In RAMP1, the parental BLUPs are half what they should be because I failed to scale

the design matrix

BLUPS reported from RAMP2 are

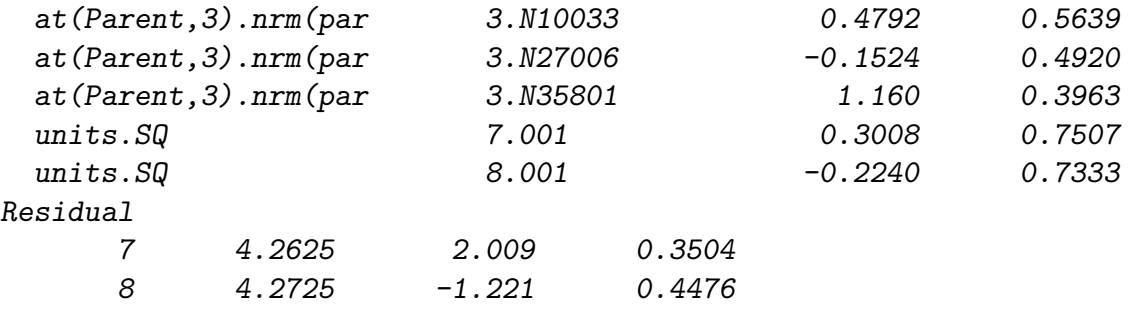

The BLUP for 1103185 should be  $(0.4792 - 0.1524)/2 + 0.3008/SQRT(2) = 0.3761$  The BLUP for 1103186 should be (1.16)/2 - .2240/SQRT(1.3333)

NB, to get the variance correct, the design matrix SQ was scaled by 1/SQRT(Q) so the reported effects need to be scaled by this. The effects are directly related to the residual. - In general,  $BLUP = midparent + res *gamma = 1$ 

But how does that relate to Simple residuals

Part 5 Generates

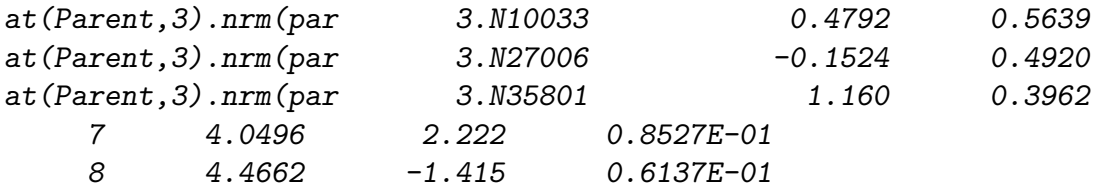

This residual contains the mendelian sampling effect  $2.222 = 2.009 + 0.2127 = \text{res} * (1 + \text{gamma}/Q)$  $-1.415 = -1.221 - 0.194$ 

### **Calculating the Accuracy for the BLUP**

"I'm in a a conundrum in determining the accuracies of these coefficients from model 2. The standard errors of the 'units.SQ' term were tightly distributed about 0.74 (ranged between 0.73 and 0.75). I'd guess that if you model them as IDV then the diagonal values of C22 are pretty much invariant

If we consider this 'predicting the progeny breeding value from the pedigree' the accuracy would be  $r_{op} = 1/2 * \sqrt{(r^2 - r^2)^2}$ 

### **5 2019 Update**

where the  $r2_{pn}$  terms are the reliabilities of the parents, and  $r_{op}$  is the accuracy of the progeny of those parents. In that case the limit is 0.7, if the reliabilities of the parents are both 1

But this fails to take into account the contribution of the individual's own phenotype. "

The tree.SQ (Mendelian sampling) effects are on a standardized scale. They need to be converted back to the actual effects you need by multiplying the effect by  $1/\text{sqrt}(Q)$ . Also scale its SE error.

However, I do not have a way of doing the BLUP calculation in ASReml, and hence calcu;lating the SE of the BLUP. The SE of the tree BLUP also involves the covariances among the p-arent and offspring effects.

### **Spatial Models**

In forestry trials, many use the base model

```
dbh ~ mu !r nrm(Tree) ide(Tree)
residual ar1(Row).ar1(Column)
```
extended to multiple sites using say xfa1(Env)

This becomes a huge model but it is only the parents that provide covariance between environments. So we need to think of a model like

*dbh ~ Env !r xfa1(Env).Half.nrm(Parent1) and(Half.Parent2) at(Env).SQ.Tree residual at(Env).ar1(Row).ar1(Col)*

and extend the PREDICT function to predict the Tree BLUP. ASReml can't do this yet.